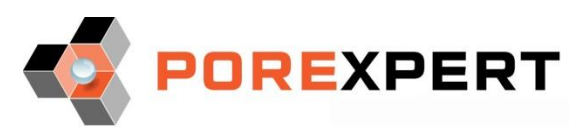

## Online training

**Three 4-hour sessions on three convenient days, via e.g. MS Teams or Zoom**

**Presented by Prof. G.Peter Matthews and staff of PoreXpert Ltd as available**

Examples start times and approximate session times, with comfort breaks as convenient.

**Day 1. Basic modelling of simple samples**

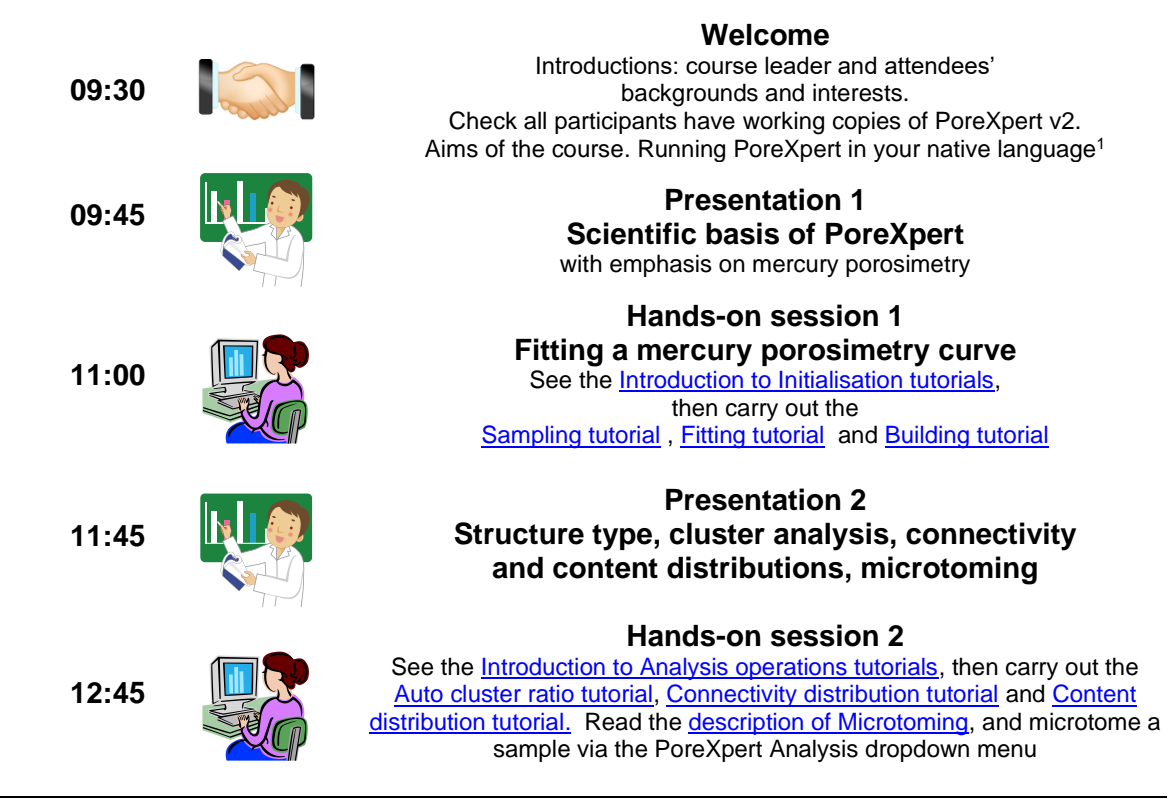

## **Day 2. Valid modelling of client's own samples**

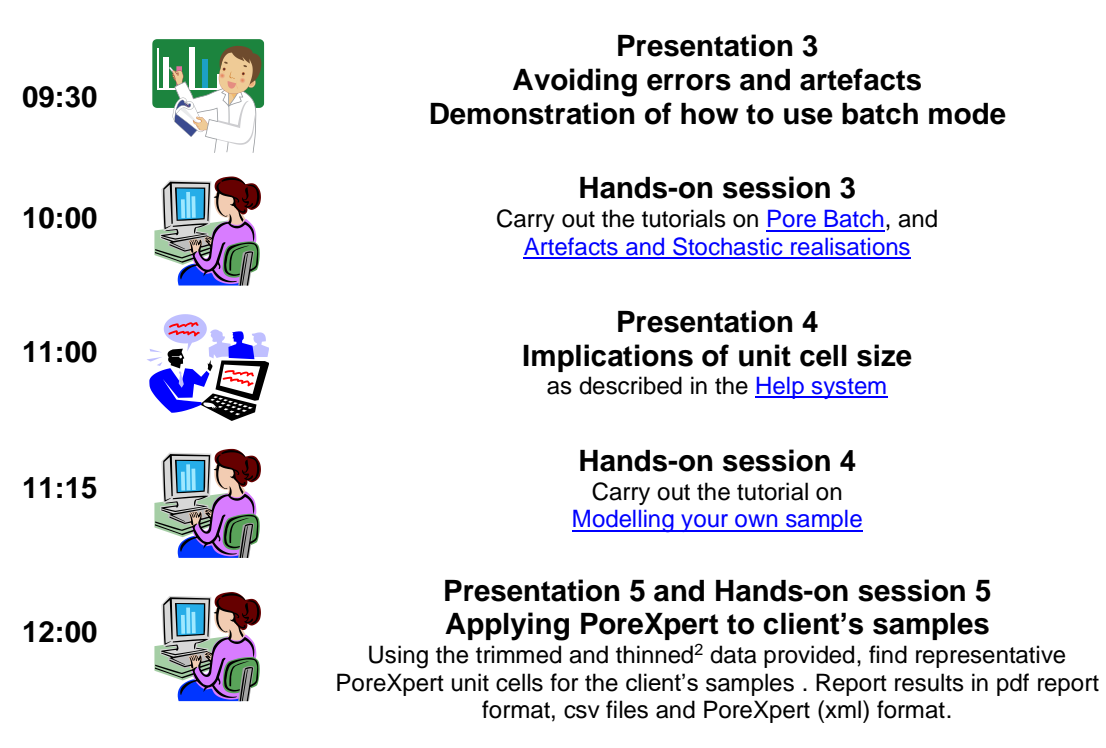

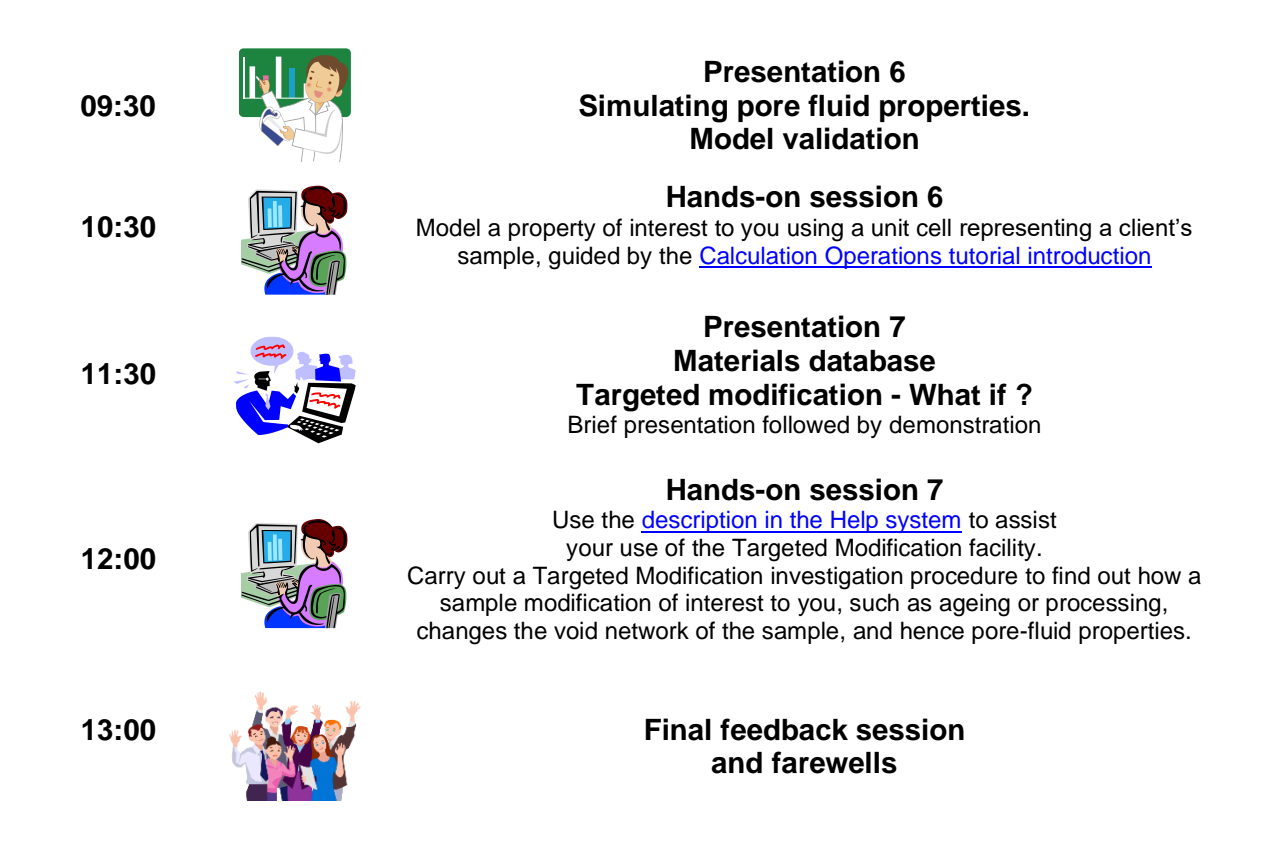

<sup>1</sup>PoreXpert's graphical user interface, and data interface with e.g. MS Excel, can be changed instantly to an English, French, German, Italian, Spanish or Portuguese locale – examples are shown in th[e Help system.](https://www.porexpert.com/help2/index.html?international_versions.htm)

 $2$  For best results, porosimetry input data should be thinned so that it is equally spaced along the intrusion curve (assuming all measured points are considered equally important). Thinning is currently available using uncompiled Python source code, available from th[e Downloads page.](https://www.porexpert.com/downloads/product-download/) It will be incorporated into a new application, PoreXY, available mid 2022.